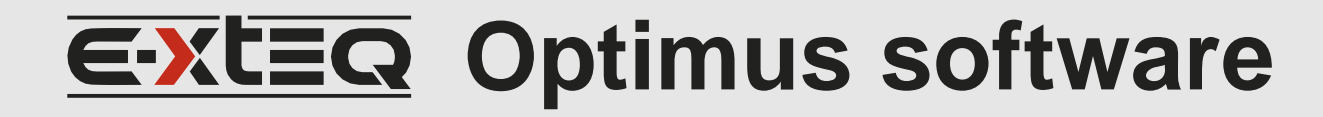

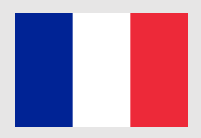

Optimus est un logiciel de portail basé sur PC pour gérer le testeur DS One d'E-XTEQ:

- Garder les outils à jour.
- Exporter et enregistrer toutes les données vers le Cloud ARGOS.

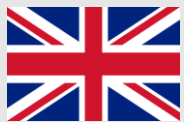

- Optimus is a PC-based portal software to manage E-XTEQ's DS One tester:
	- Keep tools up to date.
		- Export and save all data to the ARGOS Cloud.

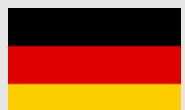

Optimus ist eine PC-basierte Portalsoftware zur Verwaltung des DS One-Testers von E-XTEQ:

- Halten Sie Die Werkzeuge auf dem neuesten Stand.
- Exportieren und speichern Sie alle Daten in der ARGOS Cloud.

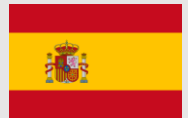

- Optimus es un software de portal basado en PC para administrar el testor DS One de E-XTEQ: - Mantener las herramientas actualizadas.
- Exportar y guardar todos los datos en argos Cloud.

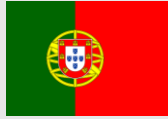

- Optimus é um software de portal baseado em PC para gerir o teste DS One da E-XTEQ:
- Mantenha as ferramentas atualizadas.
- Exportar e guardar todos os dados para a Nuvem ARGOS.

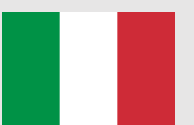

Optimus è un software portale basato su PC per gestire il tester DS One di E-XTEQ:

- Mantieni aggiornati gli strumenti.
- Esporta e salva tutti i dati su ARGOS Cloud.

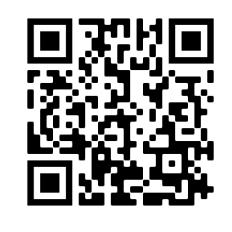

OPTIMUS TUTORIAL [https://www.youtube.com/watch?v=gQLDTIh\\_0kw](https://www.youtube.com/watch?v=gQLDTIh_0kw)

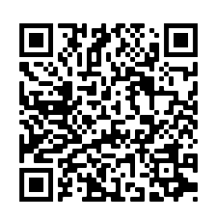

DS ONE USER MANUAL

## **ANY HELP, CONTACT**

**E-XTEQ TECH SUPPORT - EMEA** [support.eu@e-xteq.com](mailto:support.eu@e-xteq.com) (Please fill in your OUID when you contact technical support)

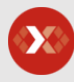

**[www.e-xteq.com](http://www.e-xteq.com/)**

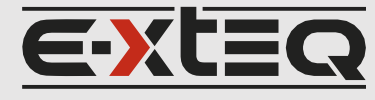

## **SOFTWARE INSTALLATION GUIDE (OPTIMUS)**

MANDATORY: Please connect and register to Optimus before using DS One for the first time

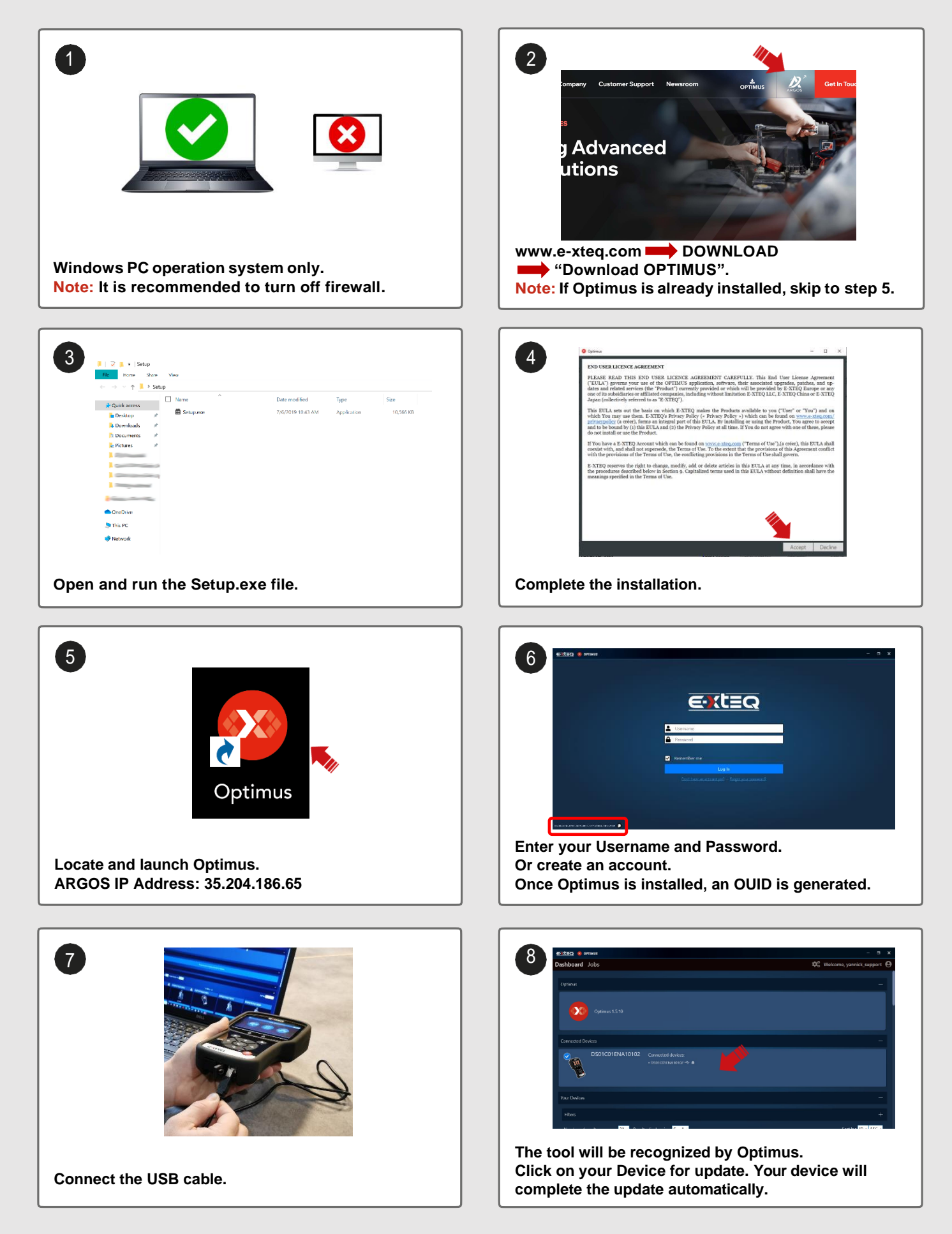